# Projeto e Análise de Algoritmos Fila de prioridade

[Lehilton Pedrosa](https://www.ic.unicamp.br/~lehilton/)

Primeiro Semestre de 2020

#### <span id="page-1-0"></span>[Selection Sort](#page-1-0)

Vamos ordenar usando ideia diferente

- ◮ suponha que o subvetor <sup>A</sup>[1*...*<sup>i</sup> − 1] esta ordenado ´
- $\triangleright$  também, suponha que max A[1...**i** − 1]  $\leq$  min A[i ...**n**].
- ► substituímos a posição  $A[i]$  pelo mínimo em  $A[i...n]$

Antes de substituir:

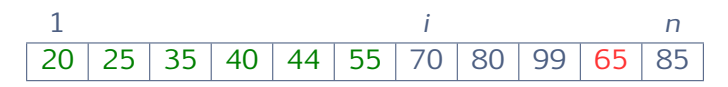

Após substituir:

1 <sup>i</sup> <sup>n</sup> 20 25 35 40 44 55 65 80 99 70 85

#### Pseudocódigo de SELECTION-SORT

SELECTION-SORT(A, n) 1 para  $i \leftarrow 1$  até n − 1 faça 2 min  $\leftarrow i$ 3 para  $j \leftarrow i + 1$  até n faça 4 se  $A[j] < A[min]$  então min  $\leftarrow j$ 5  $A[i] \leftrightarrow A[min]$ 

#### Invariante

Ao início de cada iteração:

1. <sup>A</sup>[1*...*<sup>i</sup> − 1] esta ordenado, ´ 2.  $A[1...i-1] \leq A[i...n]$ .

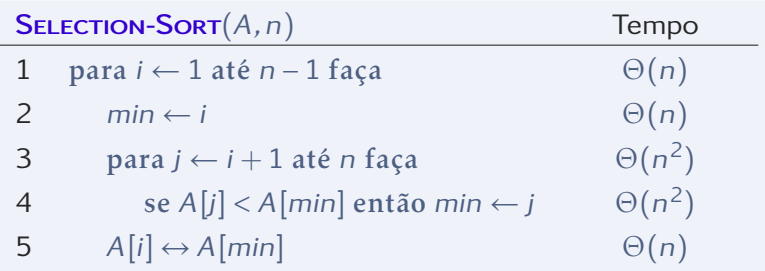

Consumo de tempo no pior caso?  $\Theta(n^2)$ E no melhor caso?

Podemos reescrever esse algoritmo

- $\triangleright$  ordenamos a partir do final
- $\blacktriangleright$  selecionamos o maior remanescente
- $\triangleright$  refatoramos com uma sub-rotina Maximum

Selection-Sort(A*,*n) 1 para  $i \leftarrow n$  decrescendo até 2 faça  $2$  max  $\leftarrow$  Maximum $(A, i)$  $3 \qquad A[i] \leftrightarrow A[max]$ 

#### Revendo a complexidade

#### Selection-Sort(A*,*n) 1 para  $i$  ← n decrescendo até 2 faça  $2$  max  $\leftarrow$  Maximum $(A, i)$  $3 \qquad A[i] \leftrightarrow A[max]$

- Suponha que Maximum $(A, i)$  leva tempo  $O(t(i))$
- ▶ então o tempo total é

$$
T(n) = \sum_{i=2}^{n} O(t(i)) \leq \sum_{i=2}^{n} O(t(n)) = O(n \cdot t(n))
$$

◮ vamos tentar otimizar a rotina Maximum(A*,*i)

#### <span id="page-7-0"></span>[Heapsort](#page-7-0)

Vamos estudar a fila de prioridade

- $\triangleright$  é uma estrutura de dados também chamada de max-heap
- $\triangleright$  implementa Maximum com tempo  $O(\log n)$
- usando um heap, podemos ordenar em  $O(n \log n)$
- ▶ esse algoritmo de ordenação é chamado de heapsort

Um heap é uma árvore binária armazenada em vetor  $A[1...n]$ 

- $\blacktriangleright$  Filhos de um nó i
	- o filho esquerdo é 2i
	- o filho direito é  $2i + 1$
- $\blacktriangleright$  Pais
	- $\triangleright$  o pai de um nó i é | i/2|
	- $\triangleright$  o nó 1 não tem pai.
- $\blacktriangleright$  Folhas
	- um nó *i* é folha se não tiver filhos, i.e., se  $2i > n$ .
	- **as folhas são**  $|n/2| + 1,..., n 1, n$ .

#### Exemplo de um heap

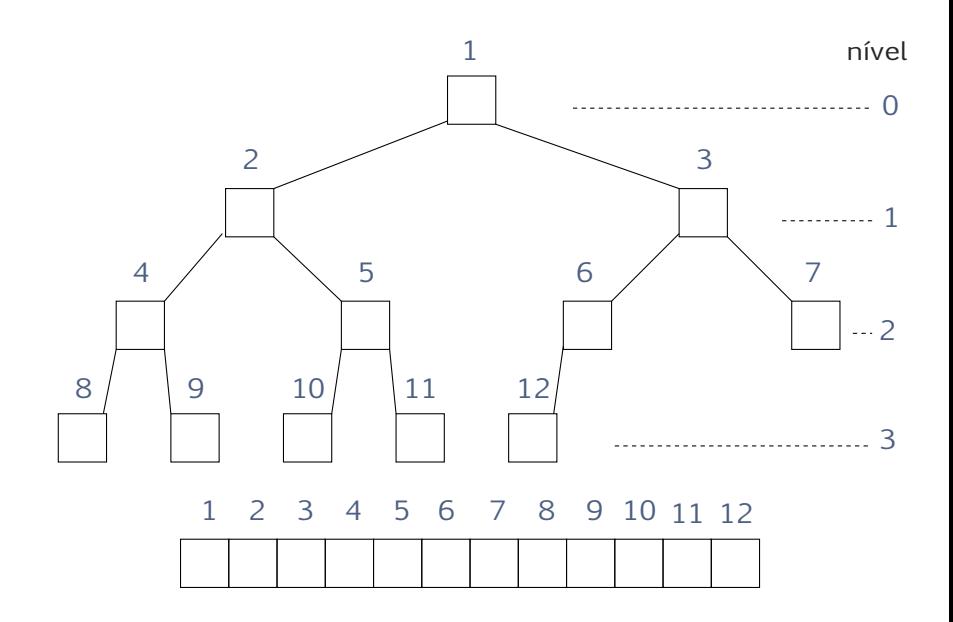

# Arvore completa ´

Um heap é uma árvore completa

- ► cada nível  $\ell = 0, 1, 2, ...$  tem  $2^{\ell}$  nós (a não ser o último)
- ▶ os nós desse nível  $\ell$  são  $2^{\ell}, 2^{\ell} + 1, 2^{\ell} + 2, ..., 2^{\ell+1} 1$

#### Nível de um nó

O nível de um nó  $i \notin ||g_i||$ .

► se *i* está no nível  $\ell$ , então

$$
2^{\ell} \leq i < 2^{\ell+1} \Rightarrow
$$
\n
$$
\lg 2^{\ell} \leq \lg i < \lg 2^{\ell+1} \Rightarrow
$$
\n
$$
\ell \leq \lg i < \ell+1
$$

 $\triangleright$  assim,  $\ell = |\lg i|$ .

Portanto, o número total de níveis é  $1 + |\lg n|$ .

#### Definição

Um heap  $A[1...n]$  é chamado de max-heap se cada nó tiver valor maior que seus filhos, *i.e.*, para cada  $i \ge n/2$ ,

A[i]  $\geq A[2i]$  e  $A[i] \geq A[2i+1]$ 

- $\triangleright$  essa restrição é a propriedade de max-heap
- $\triangleright$  o valor da raiz é um máximo do heap
- $\triangleright$  cada subárvore também é um max-heap

#### Exemplo de max-heap

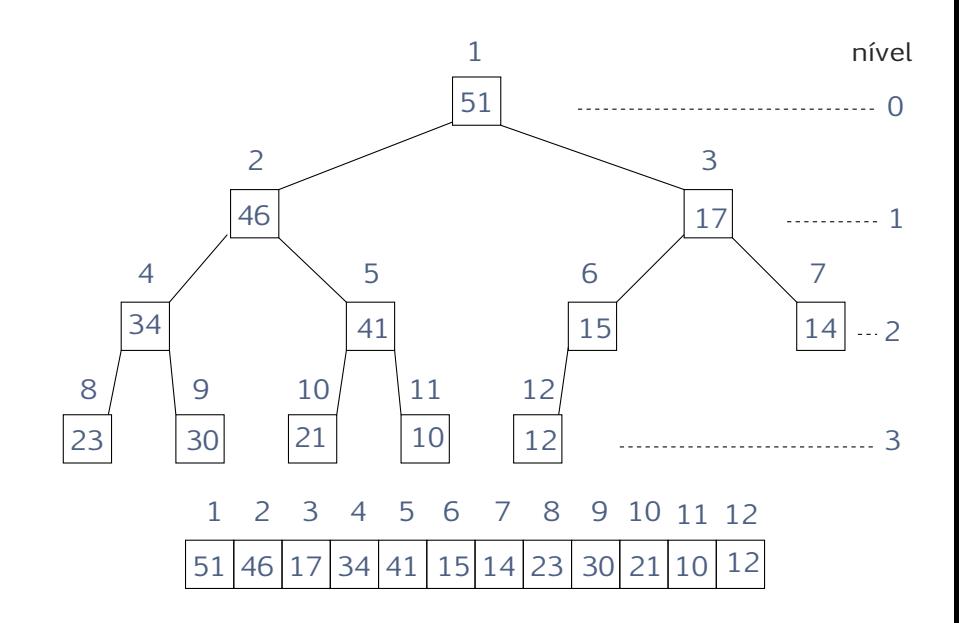

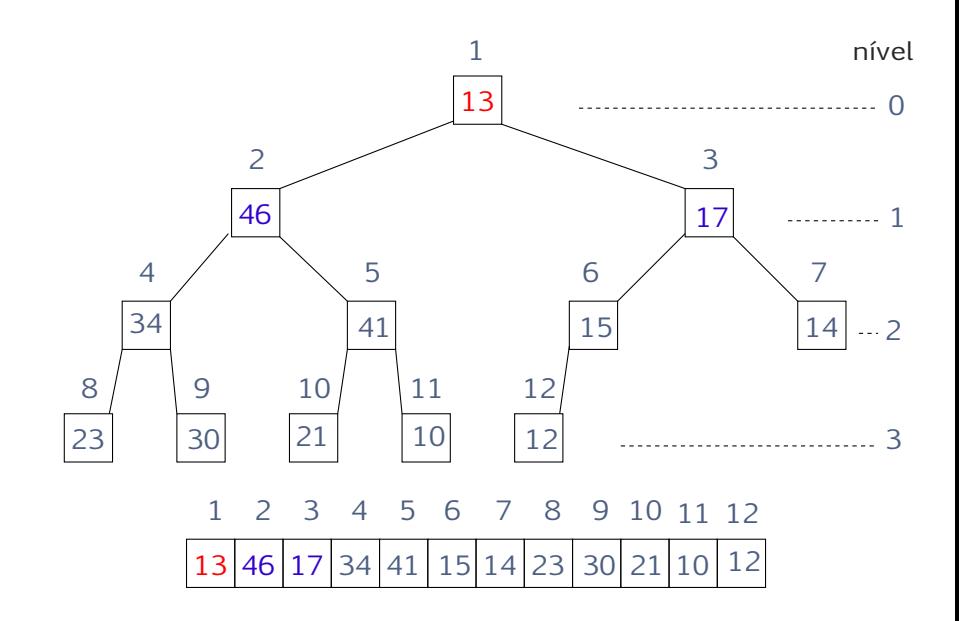

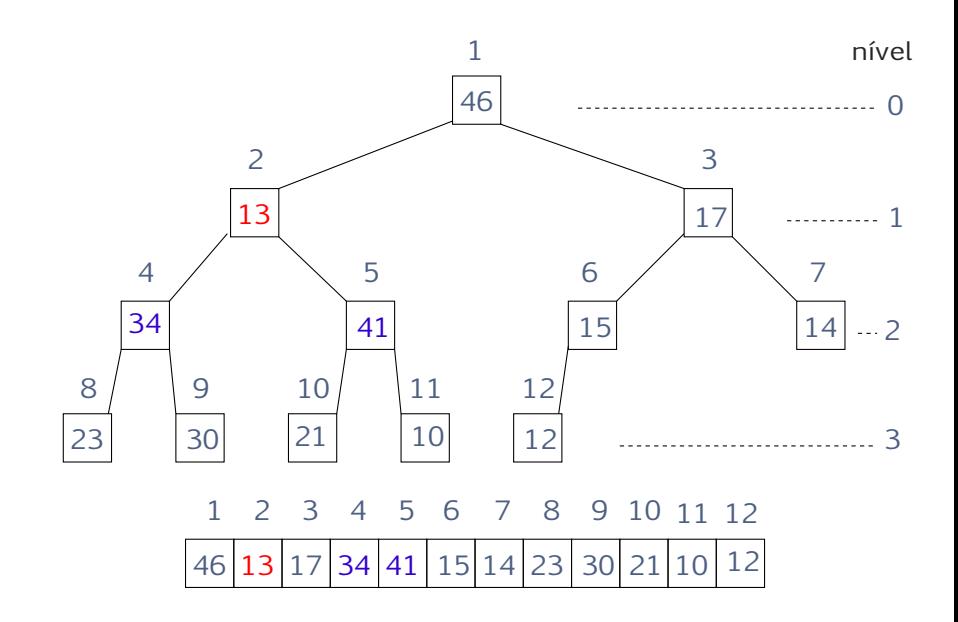

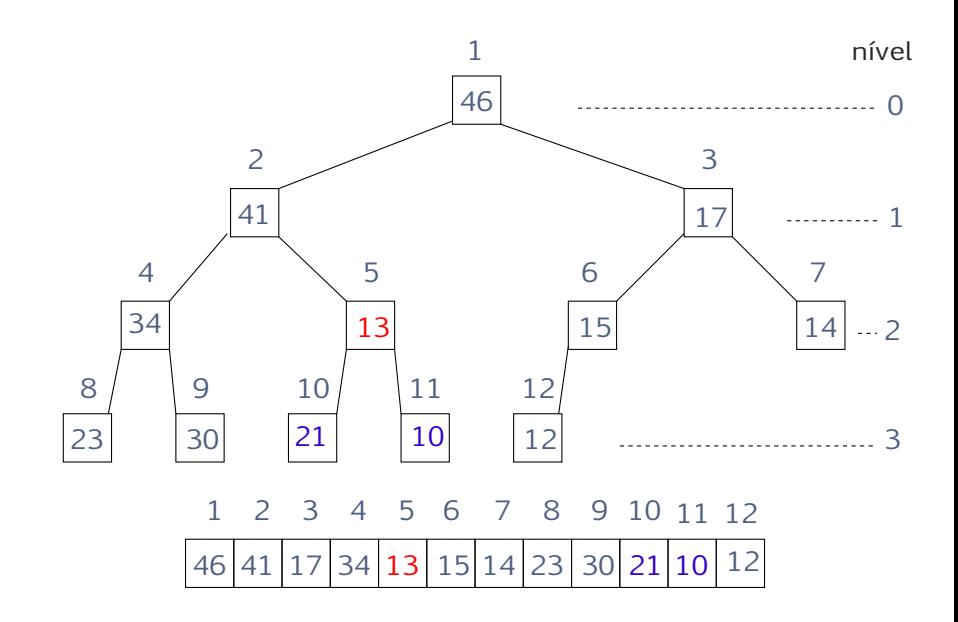

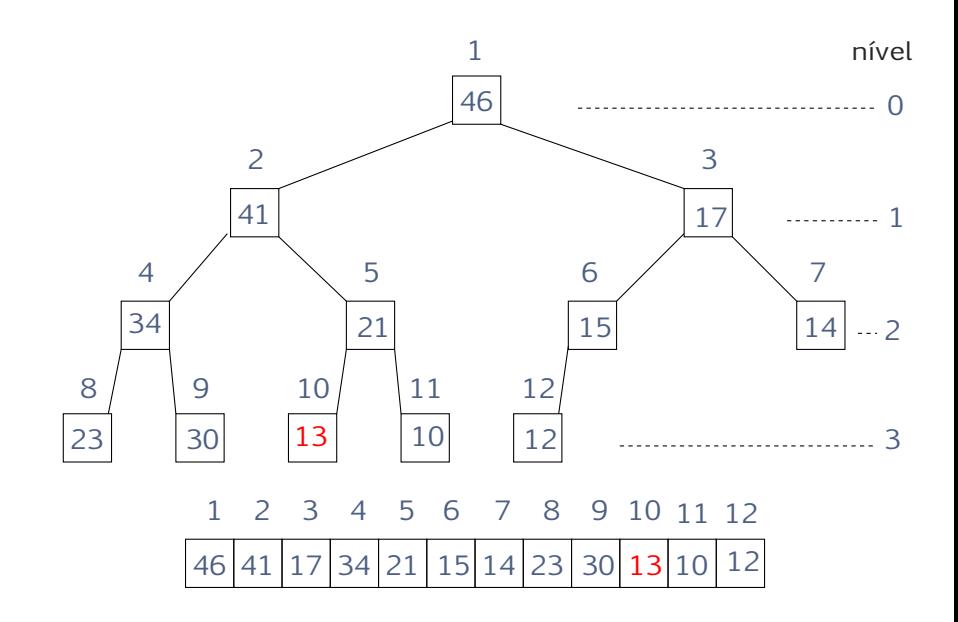

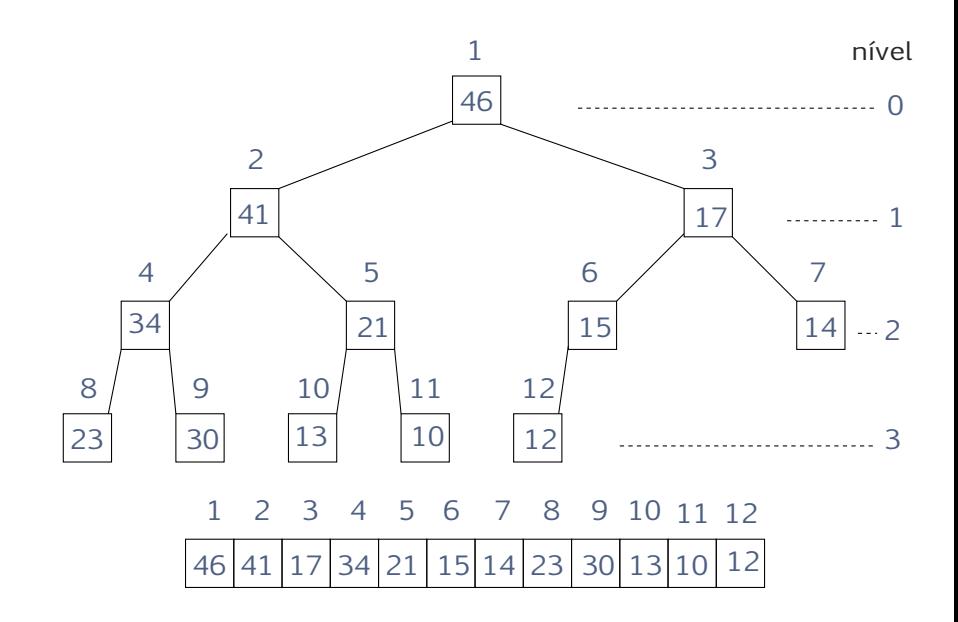

- ► suponha que as subárvores  $2i$  e  $2i + 1$  são max-heaps
- $\triangleright$  como transformar a subárvore *i* em um max-heap?

```
Max-Heapify(A,n,i)
1 \quad e \leftarrow 2i2 d \leftarrow 2i + 13 maior \leftarrow i
4 se e \le n e A[e] > A[i]5 então maior ← e
6 se d \le n e A[d] > A[maior]
7 então maior \leftarrow d
8 se maior \neq i9 então A[i] \leftrightarrow A[maior]10 Max-Heapify(A,n,maior)
```
#### Lema

MAX-HEAPIFY transforma a subárvore i em max-heap.

Ideia para demonstração: indução na altura h do nó i.

- ► se  $h = 0$ , então *i* é folha e o algoritmo está correto
- $\triangleright$  considere um nó *i* com altura  $h > 0$
- ▶ suponha que o algoritmo funciona para árvores menores
	- $\triangleright$  antes da linha 8, temos A[maior] ≥ A[i], A[2i], A[2i + 1]
	- ► após a linha 9, temos  $A[i] \geq A[2i], A[2i + 1]$
	- ▶ segue que  $A[i]$  é máximo no vetor
	- ▶ pela hipótese de indução, MAX-HEAPIFY transforma a subárvore com raiz maior em max-heap
	- $\blacktriangleright$  segue que *i* é max-heap

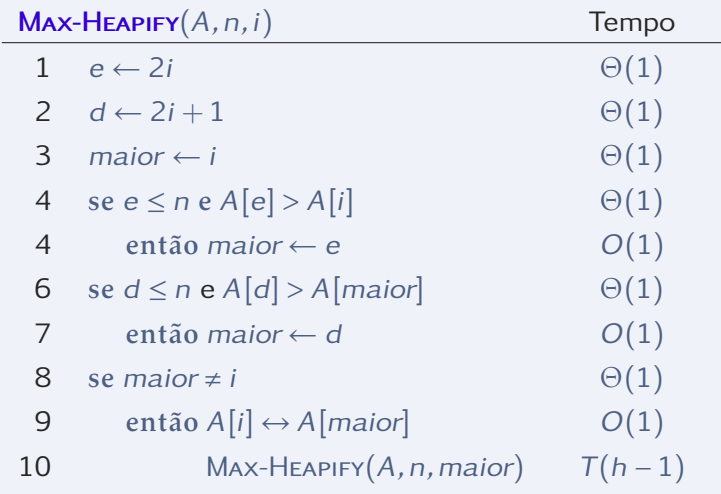

O tempo de execução é  $T(h) = T(h-1) + \Theta(1) = O(h)$ 

Podemos consertar um vetor inteiro

- ◮ recebemos um vetor <sup>A</sup>[1*...*n] desorganizado
- $\triangleright$  mas as folhas já são heap
- $\triangleright$  consertamos o penúltimo nível
- $\blacktriangleright$  depois o antepenúltimo
- $\blacktriangleright$  e assim por diante

Build-Max-Heap(A*,*n) 1 para *i* ← | *n*/2 | decrescendo até 1 faca 2 Max-Heapify(A*,*n*,*i)

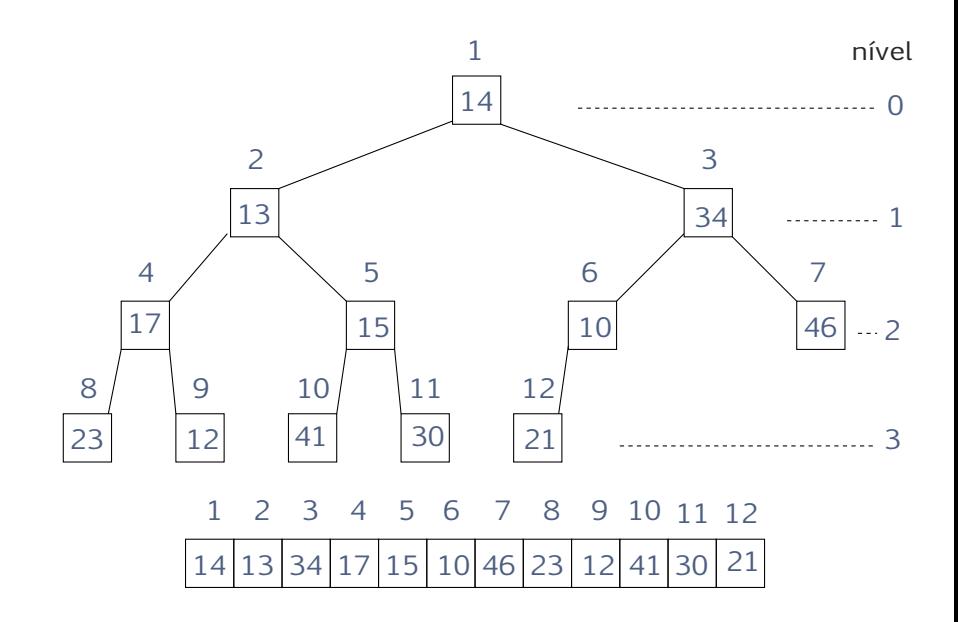

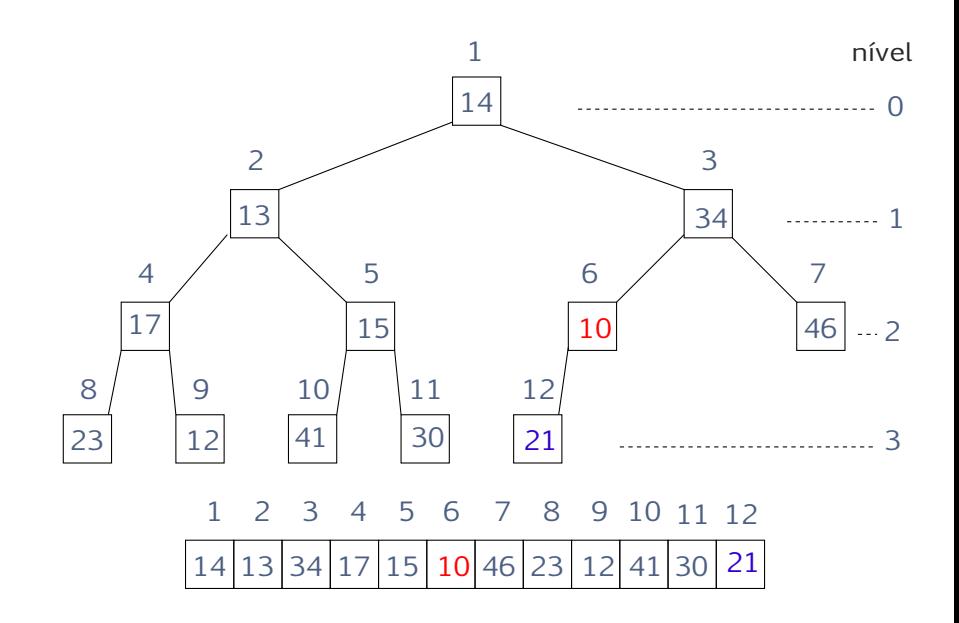

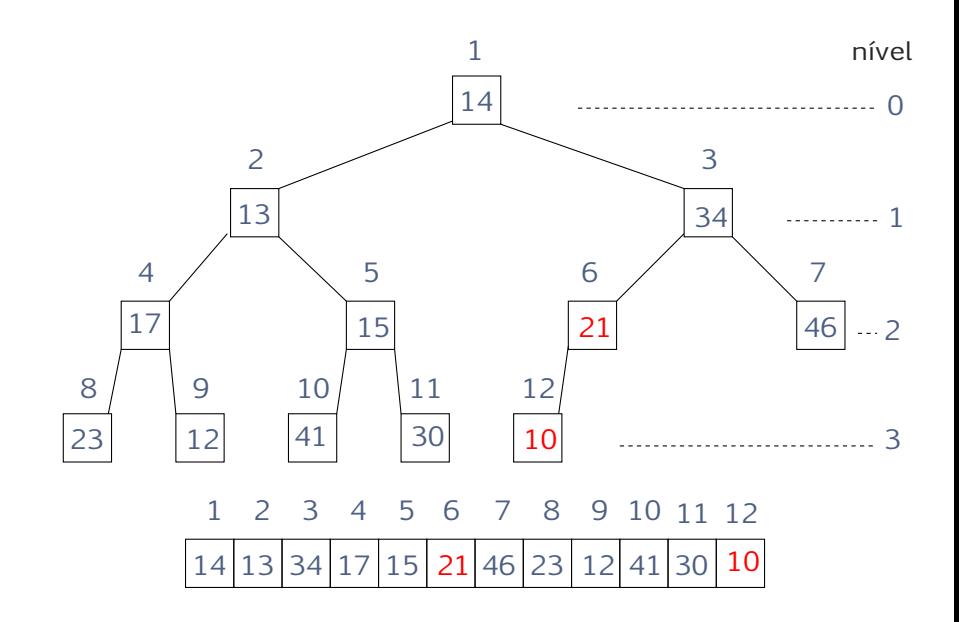

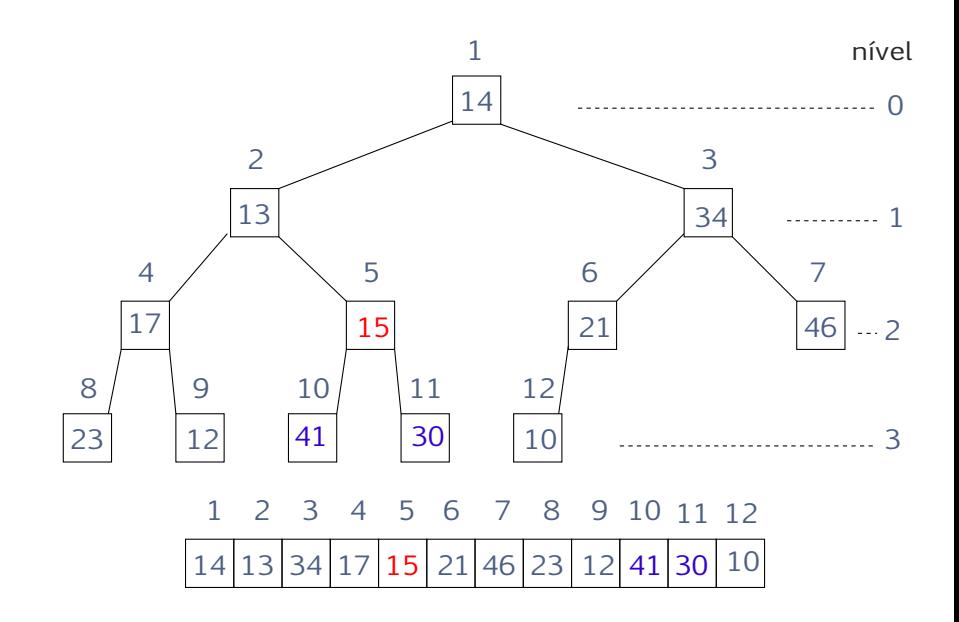

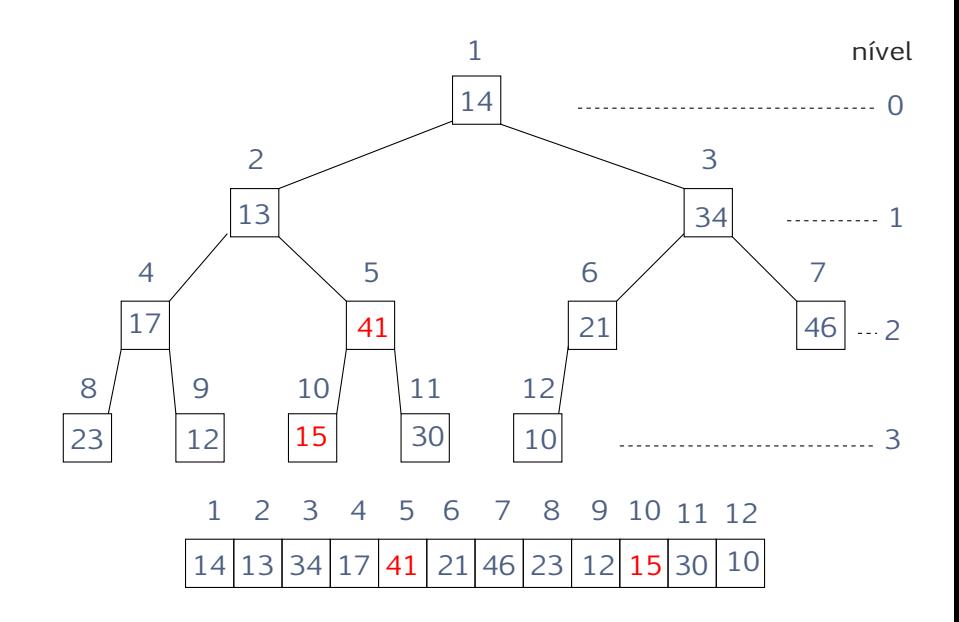

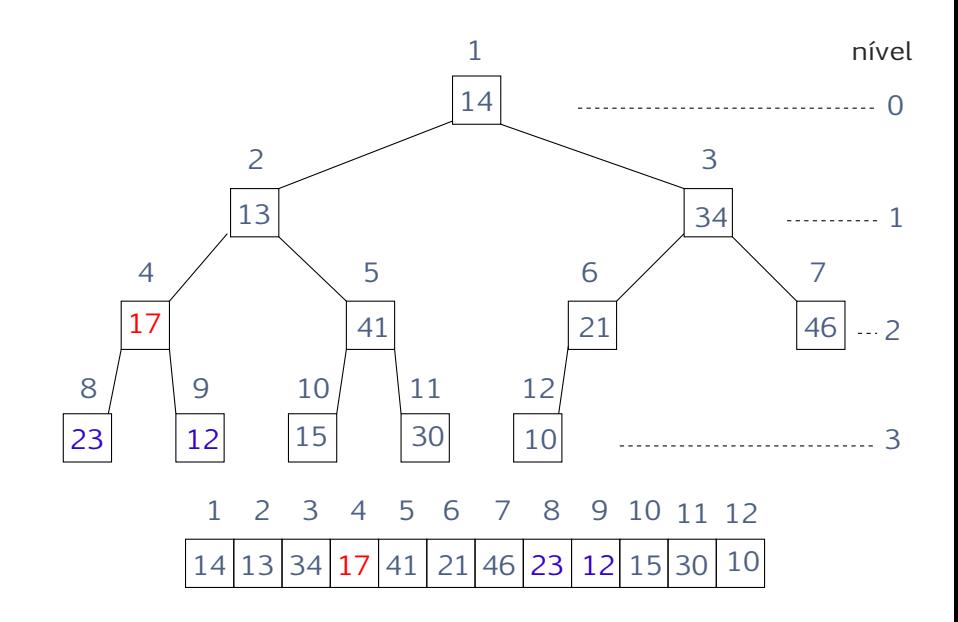

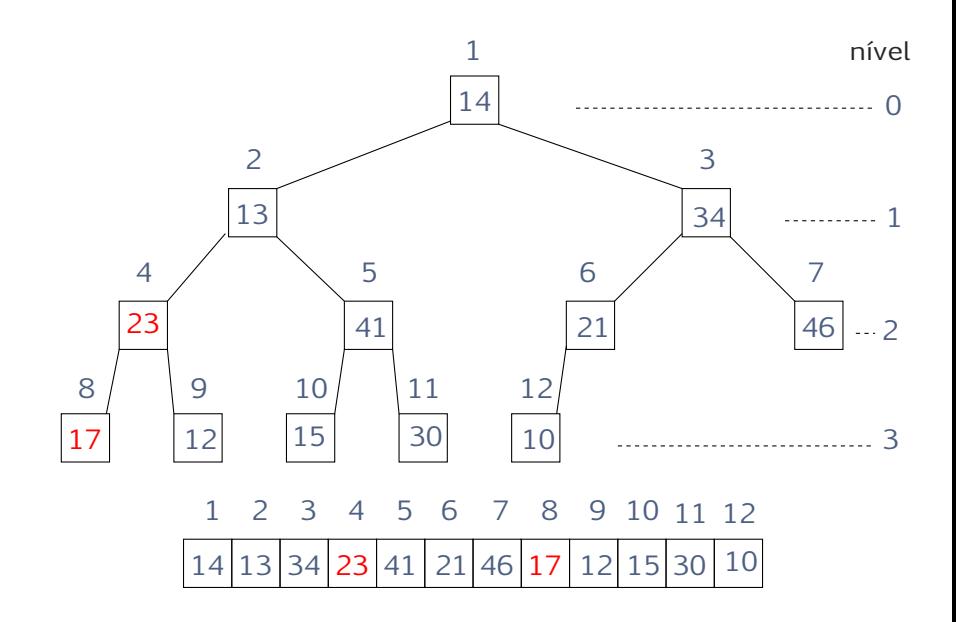

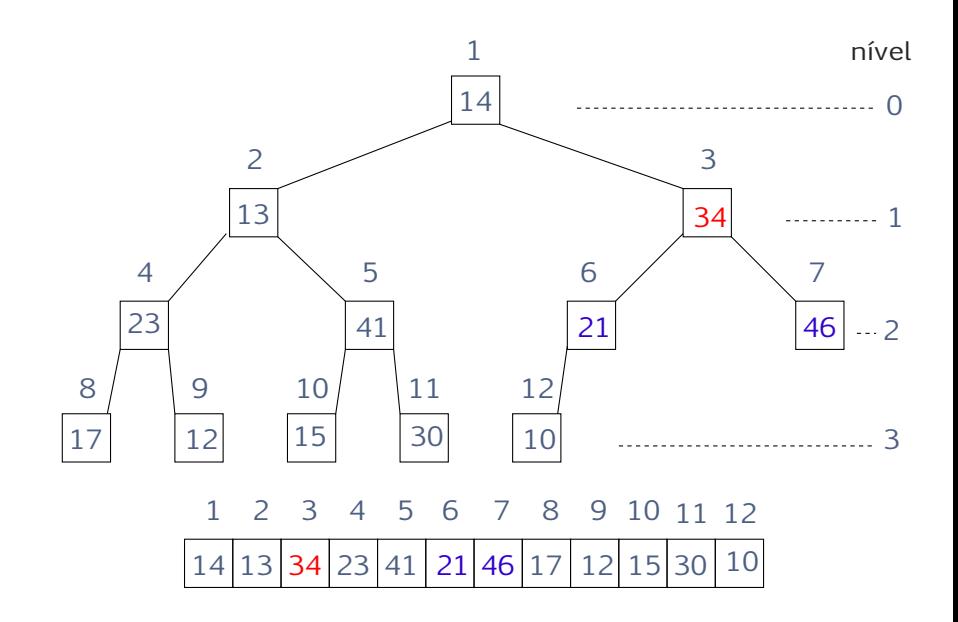

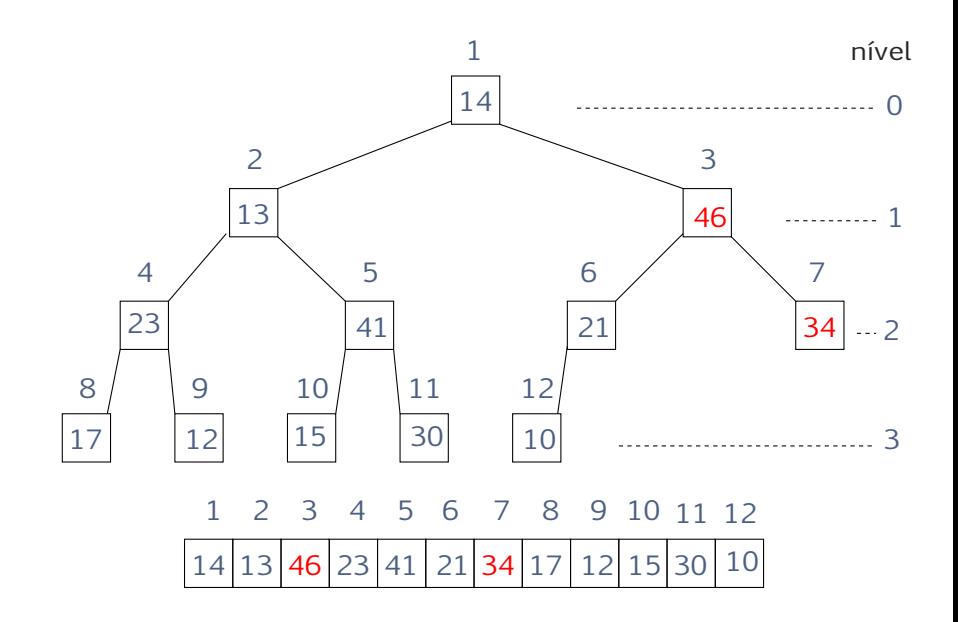

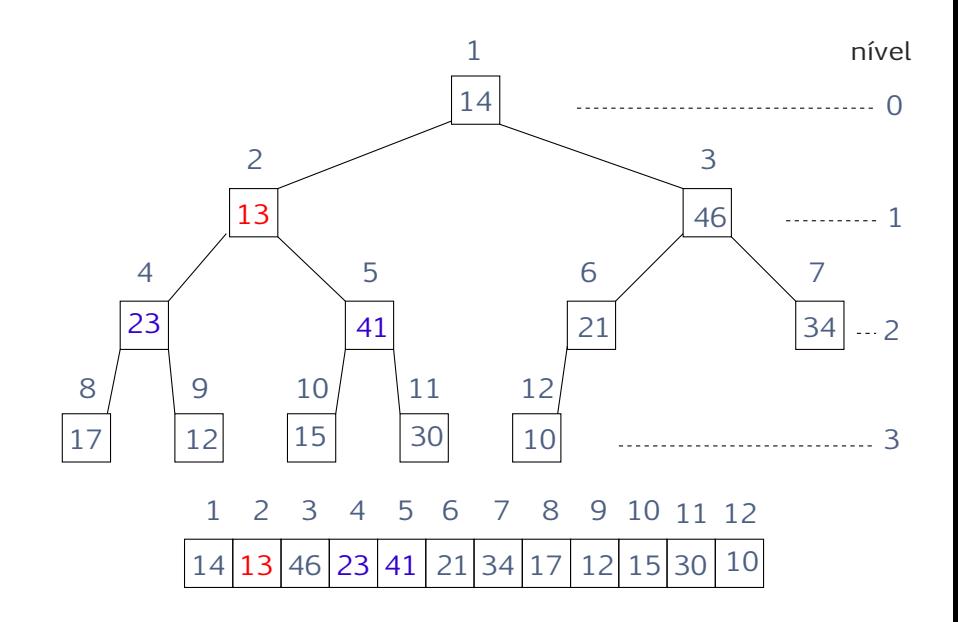

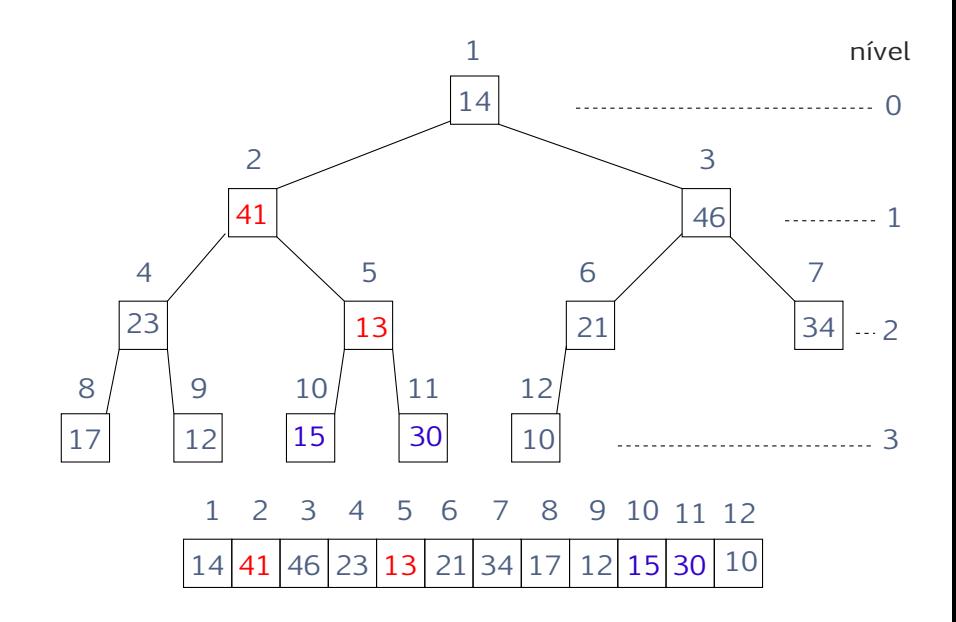

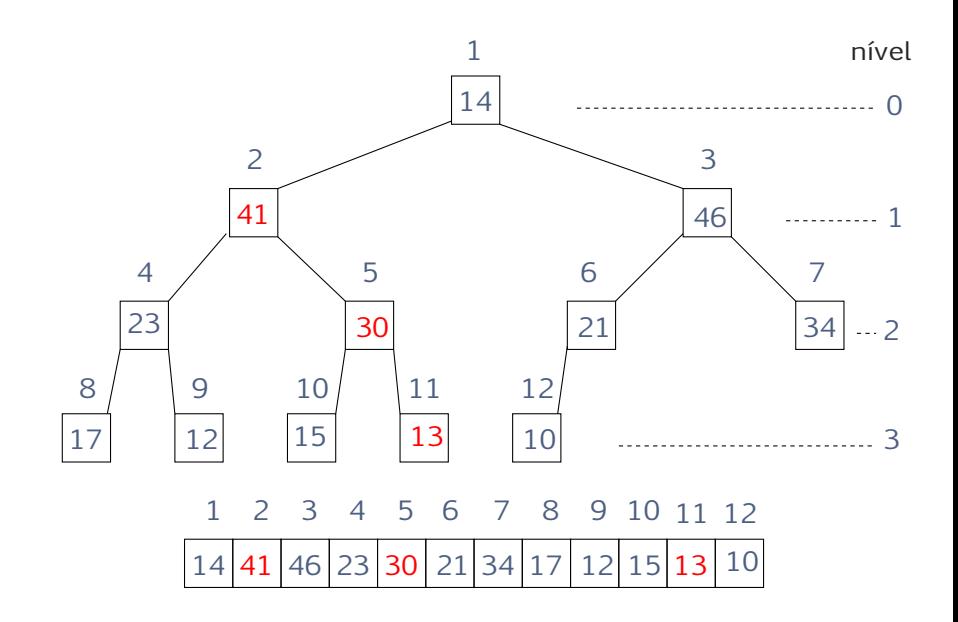

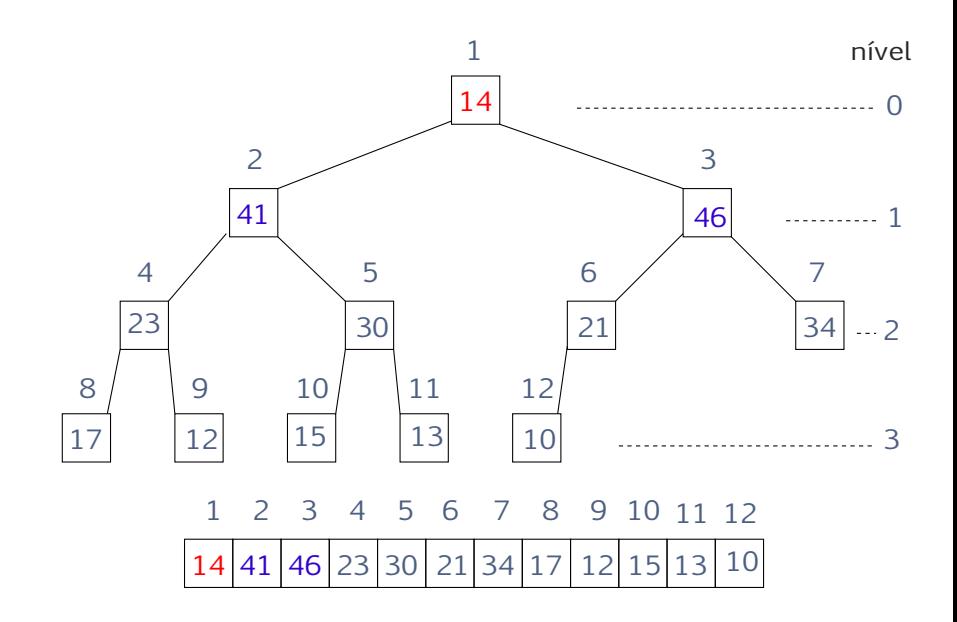

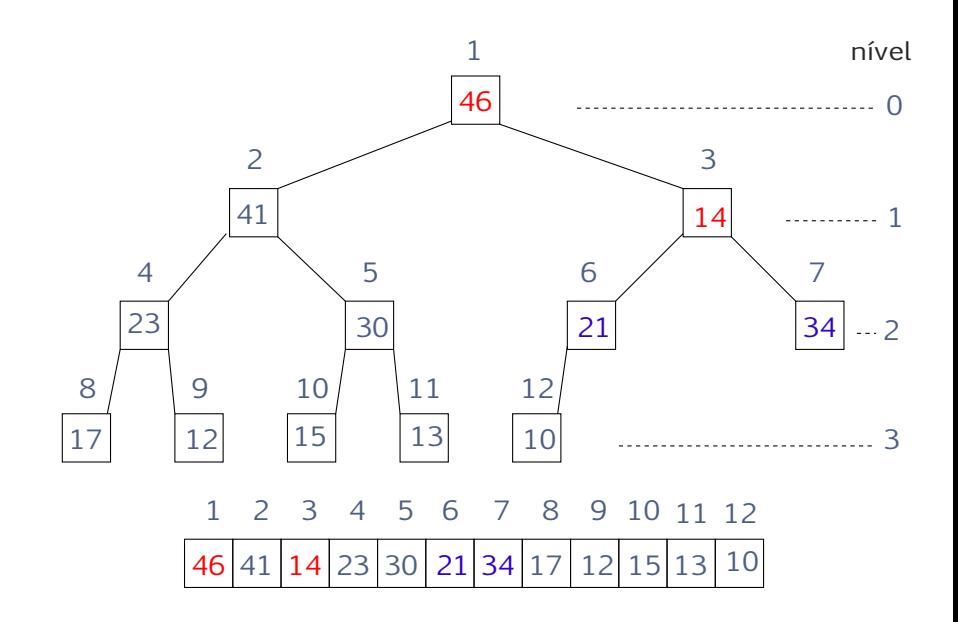

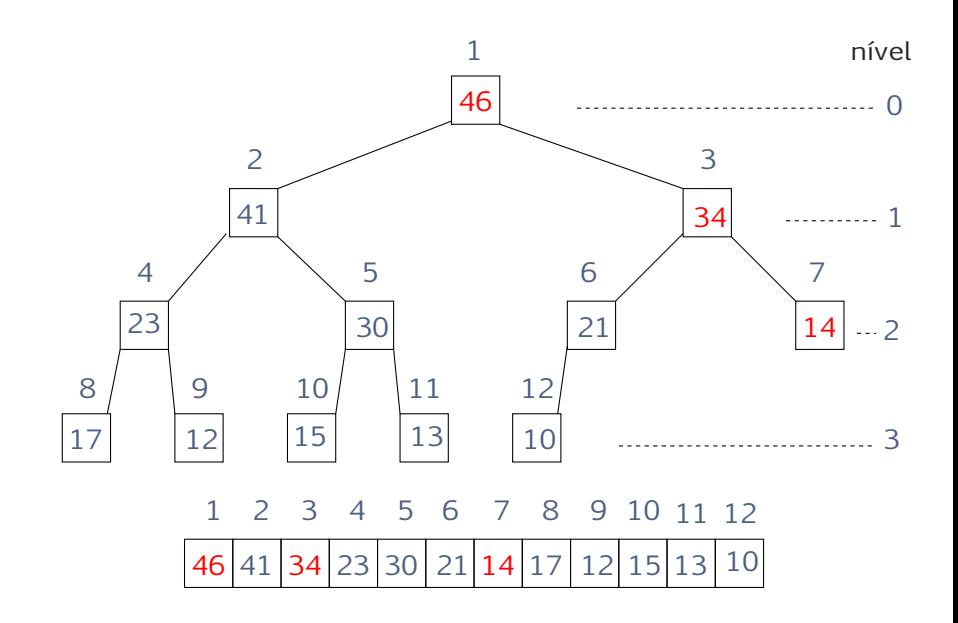

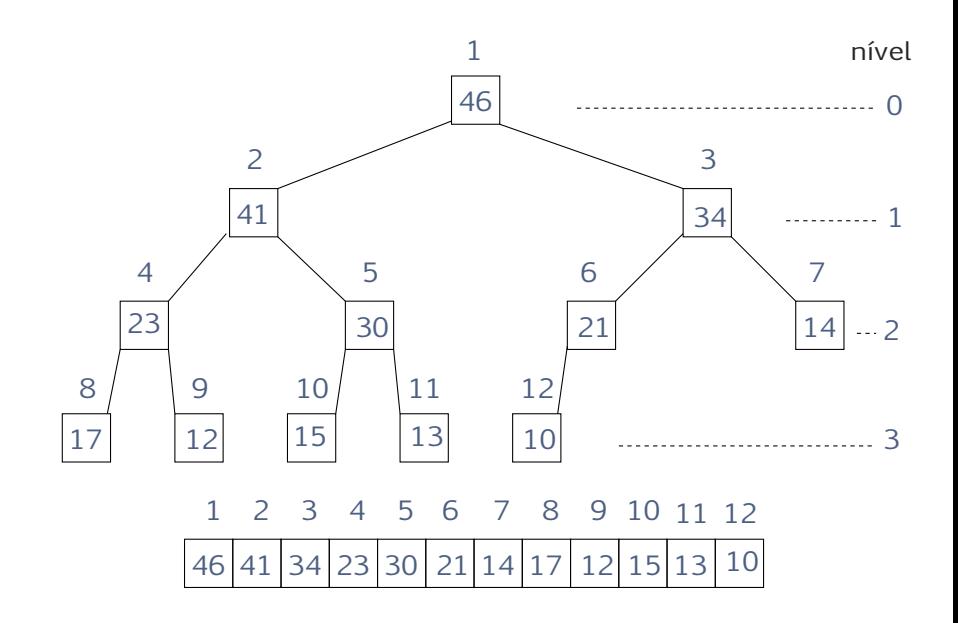

Build-Max-Heap(A*,*n) 1 para *i* ← | *n*/2 | decrescendo até 1 faça 2 Max-Heapify(A*,*n*,*i)

#### Invariante

No início de cada iteração,  $i + 1, \ldots, n$  são raízes de max-heaps.

Complexidade

- $\triangleright$  uma análise rápida leva a  $T(n) = n \cdot O(\lg n) = O(n \lg n)$
- $\blacktriangleright$  mas na verdade mostraremos que  $T(n)$  é linear!

Analise mais cuidadosa: ´

 $\triangleright$  para um nó de altura h, Max-Heapify leva tempo  $O(h)$ 

- $\blacktriangleright$  temos 1 nó de altura h
- $\blacktriangleright$  temos 2 nós de altura  $h/2$
- $\blacktriangleright$  temos 4 nós de altura  $h/4$
- $\blacktriangleright$  e assim por diante

▶ vamos somar os tempos de todas as chamadas

#### Complexidade de BUILD-MAX-HEAP (cont)

Seja  $k = 1 + |\lg n|$  a altura da árvore inteira, então

$$
T(n) = \sum_{h=1}^{k-1} 2^{k-h} \cdot O(h) = O(2^k) \sum_{h=1}^{k-1} \frac{h}{2^h}
$$

Note que

$$
\sum_{h=1}^{k-1} \frac{h}{2^h} = \frac{1}{2} + \frac{1}{2^2} + \frac{1}{2^3} + \dots + \frac{1}{2^{k-1}} \begin{cases} 1 - \frac{1}{2^{k-1}} < 1 \\ + \frac{1}{2^2} + \frac{1}{2^3} + \dots + \frac{1}{2^{k-1}} \end{cases} + \frac{1}{2^3} + \dots + \frac{1}{2^{k-1}} \begin{cases} \frac{1}{2} - \frac{1}{2^{k-1}} < \frac{1}{2} \\ \frac{1}{4} - \frac{1}{2^{k-1}} < \frac{1}{4} \end{cases}
$$

Ou seja,

$$
T(n) = O(2k) \sum_{h=0}^{k} \frac{1}{2h} \leq O(2k) \cdot \sum_{h=0}^{\infty} \frac{1}{2h} = O(2k) \cdot 2 = O(n)
$$

#### Heap-Sort(A*,*n)

- 1 Build-Max-Heap(A*,*n)
- 2 para  $m \leftarrow n$  decrescendo até 2 faça

$$
3 \qquad A[1] \leftrightarrow A[m]
$$

$$
4 \qquad \text{MAX-HEAPIFY}(A, m, 1)
$$

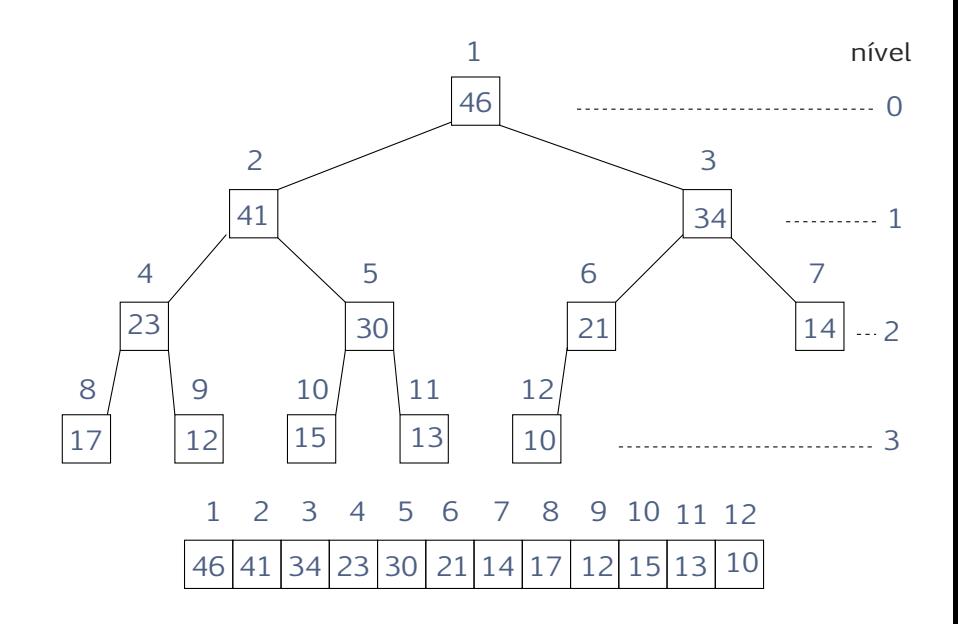

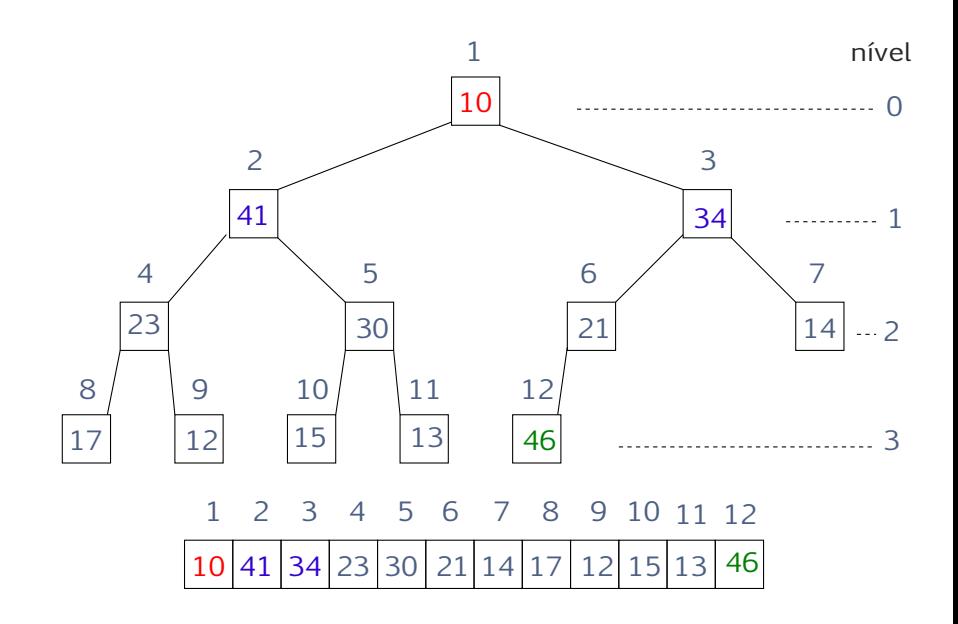

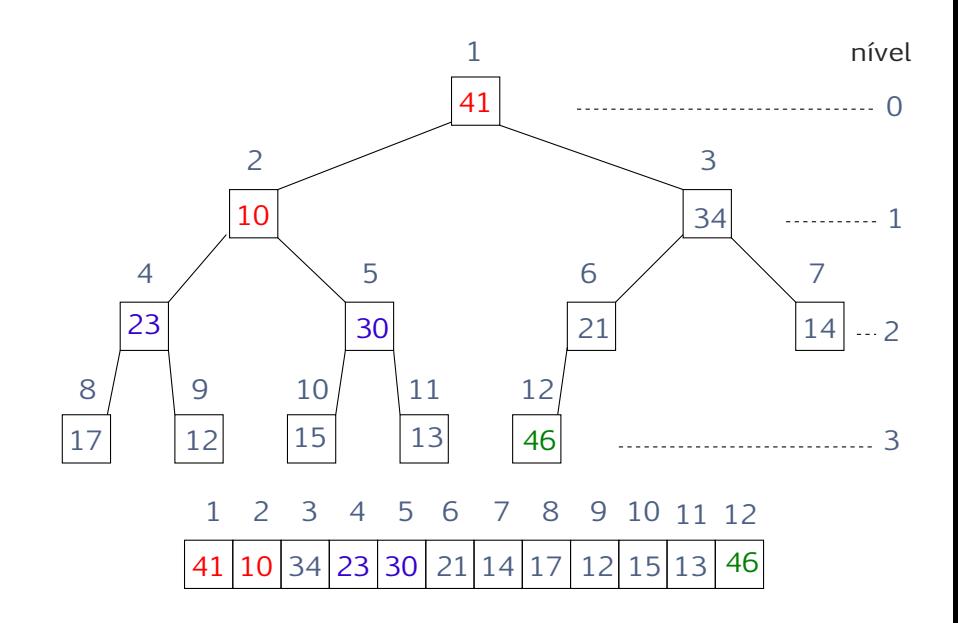

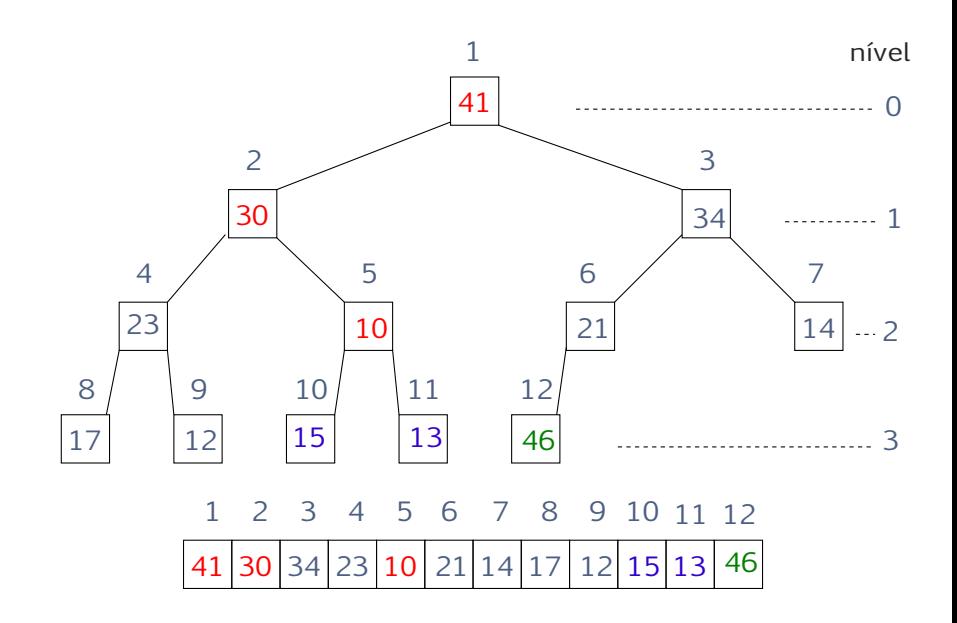

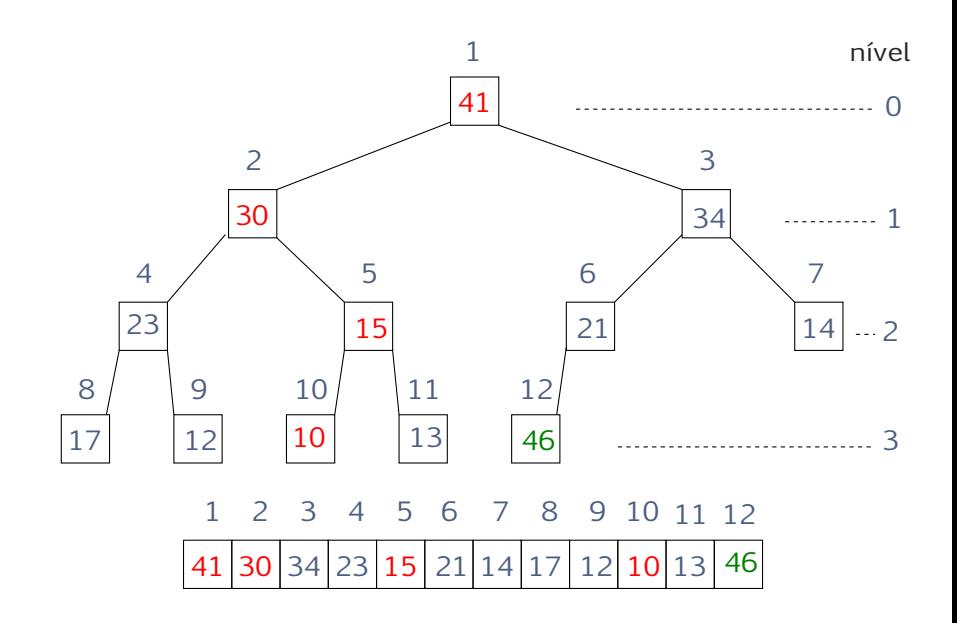

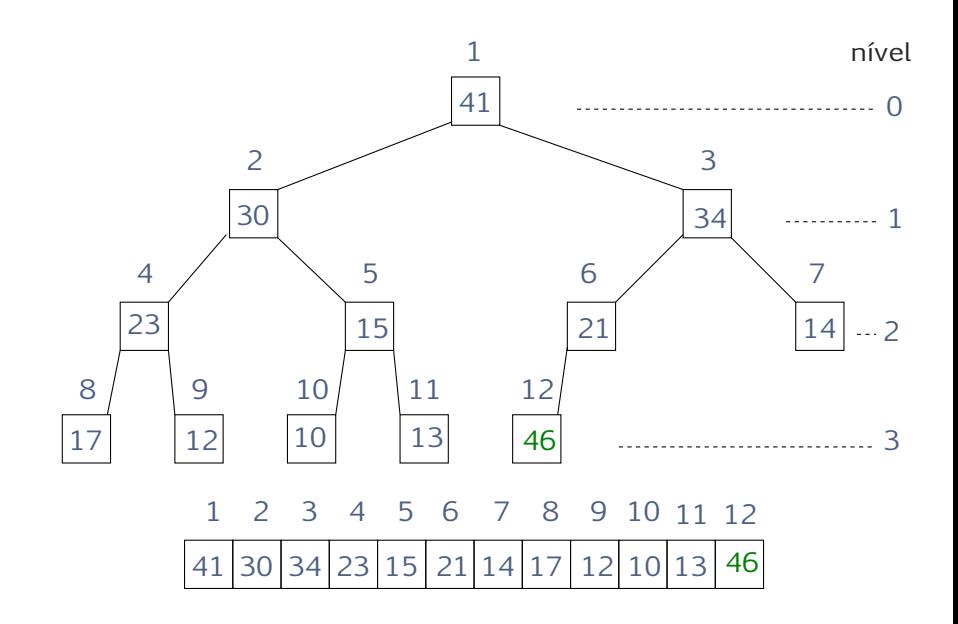

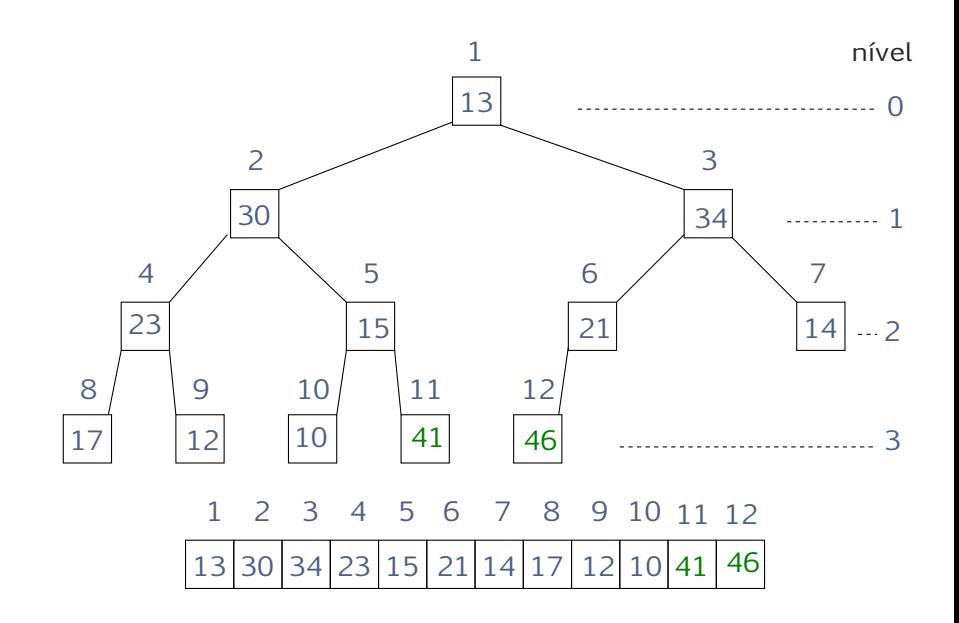

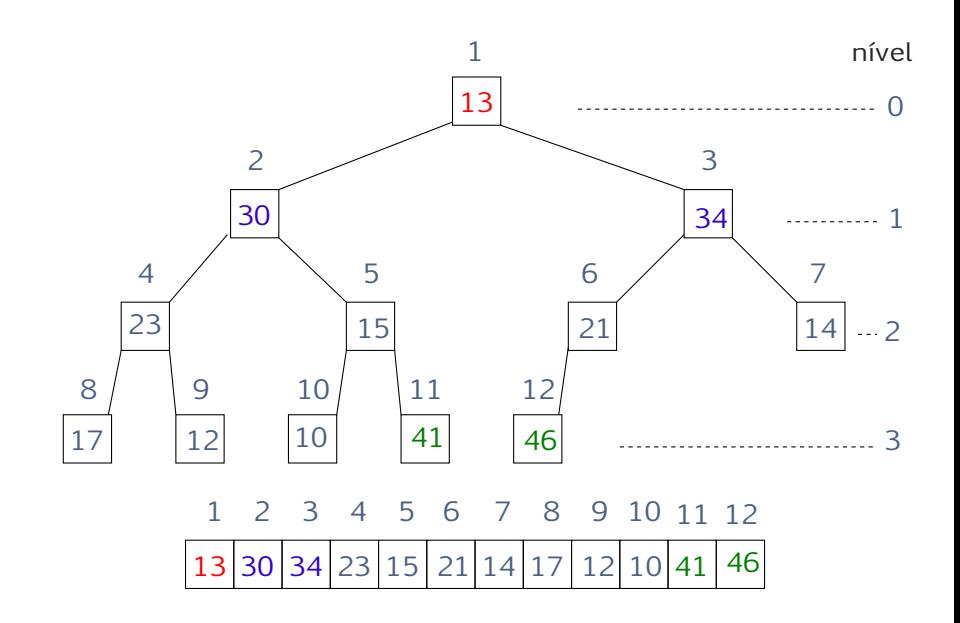

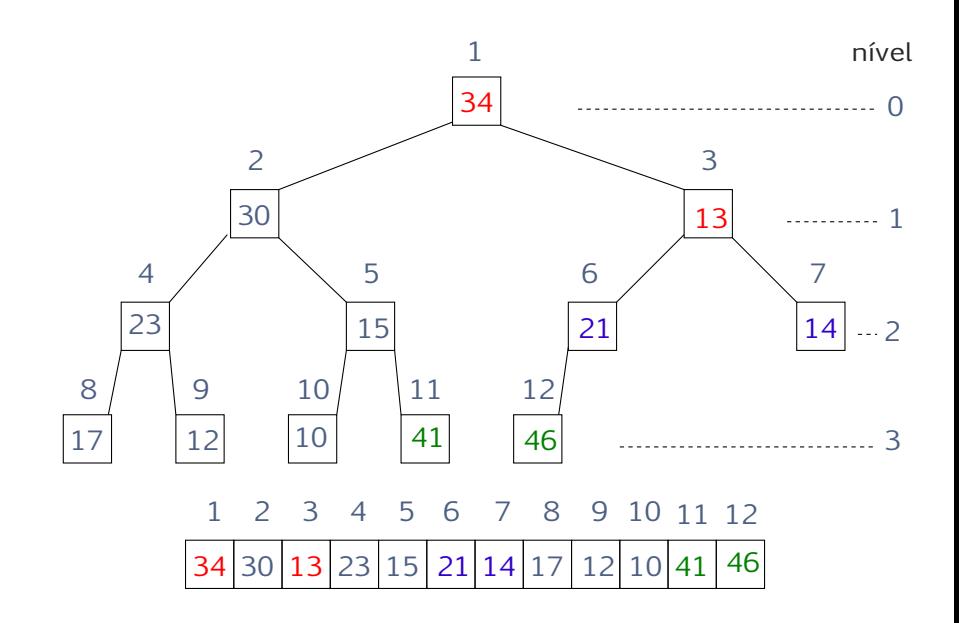

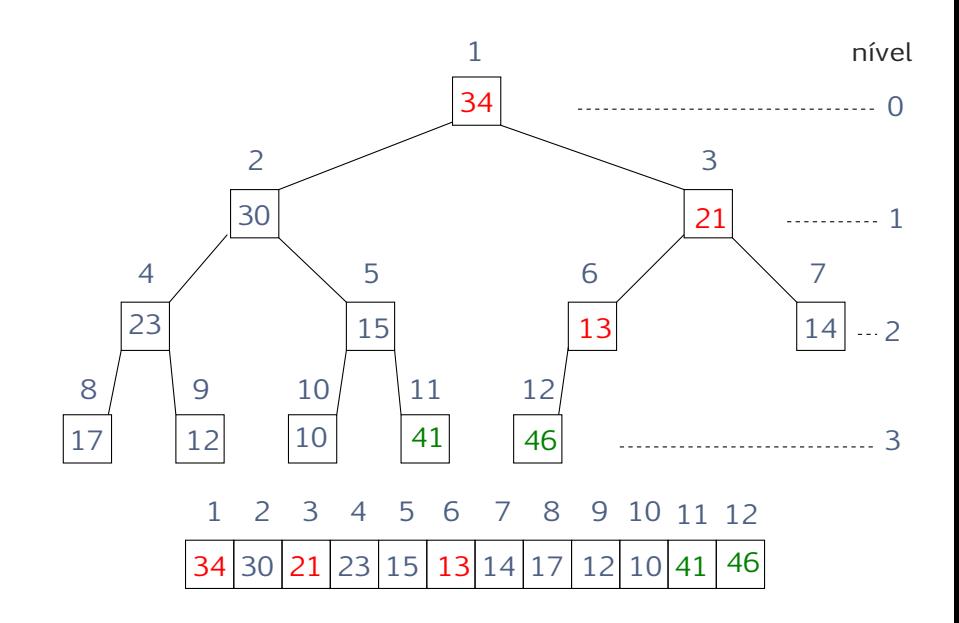

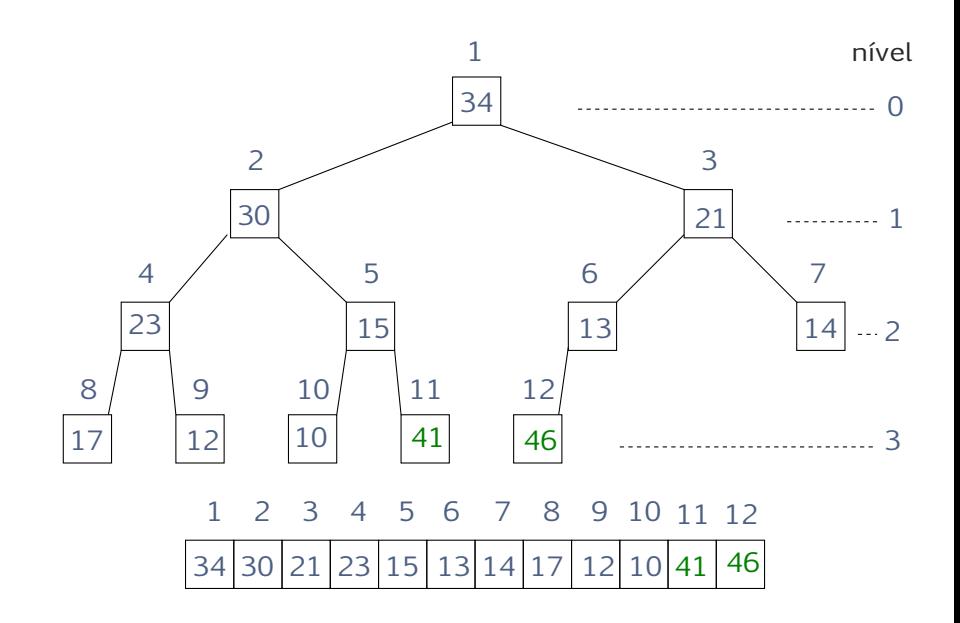

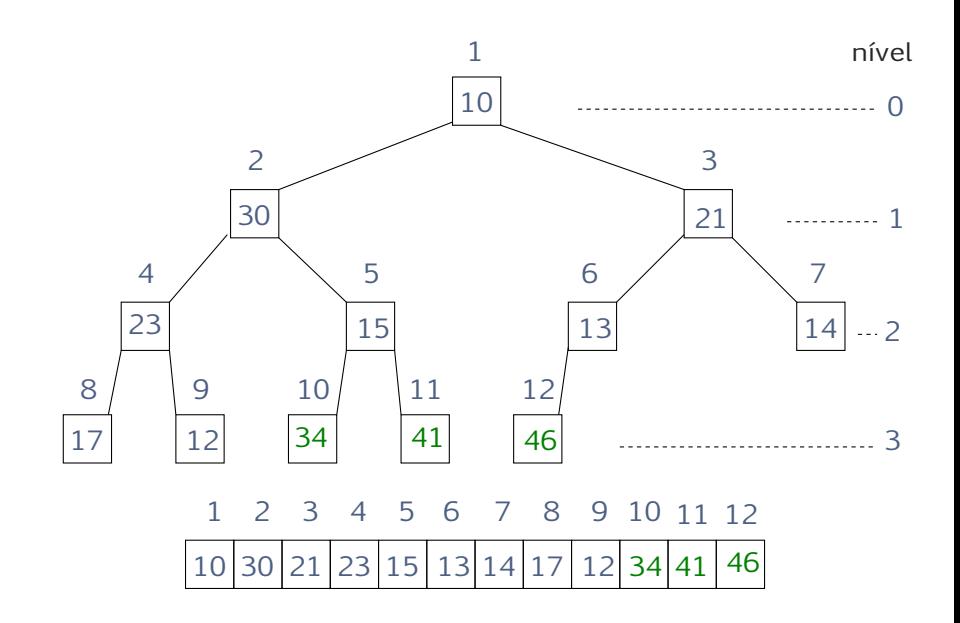

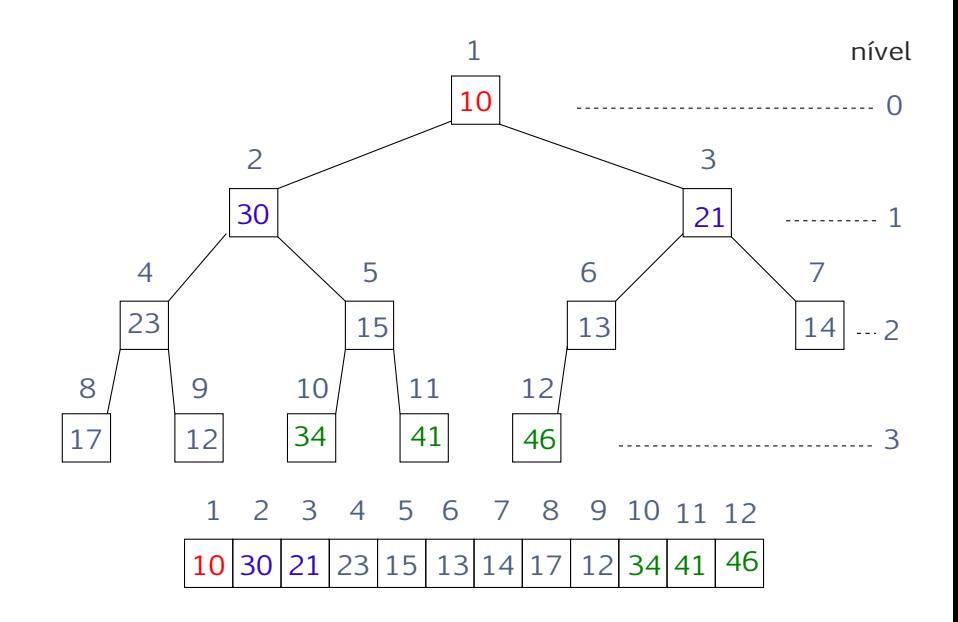

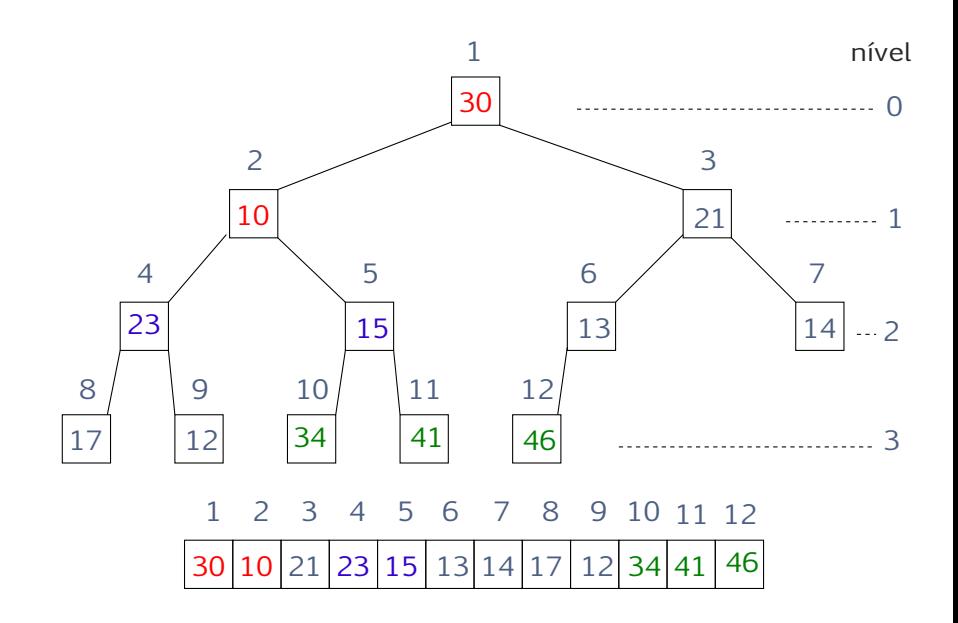

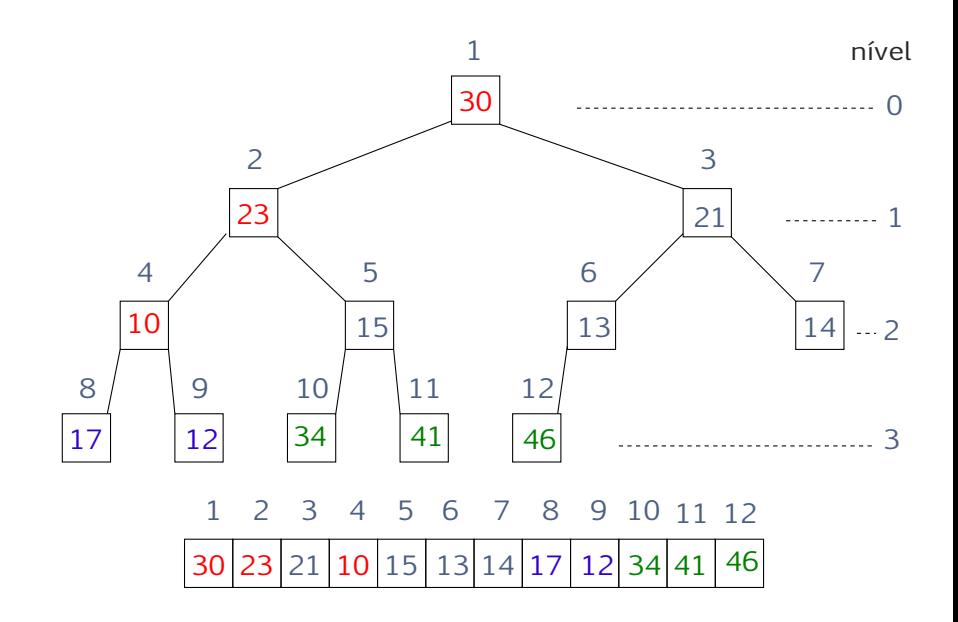

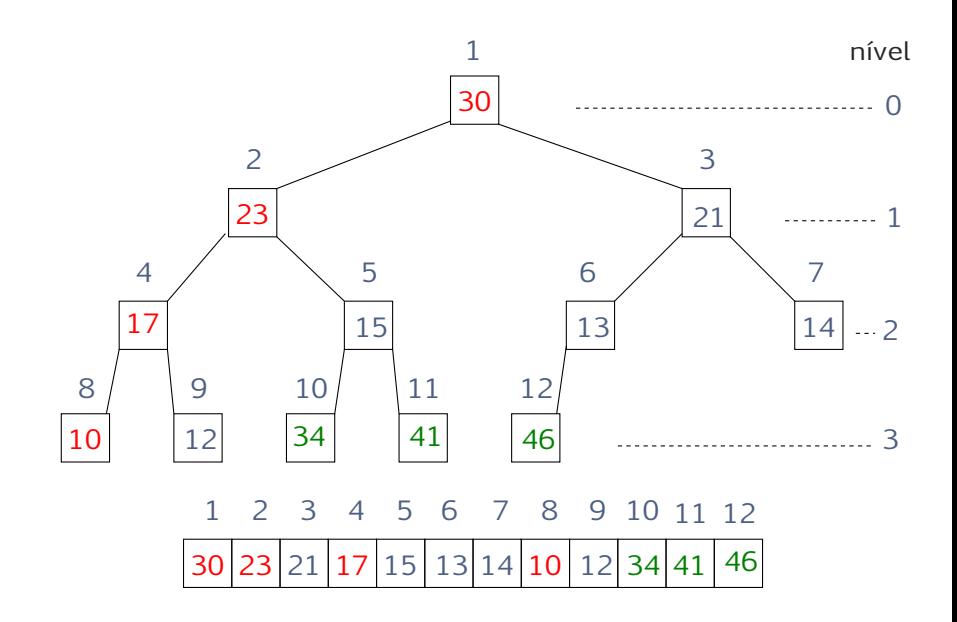

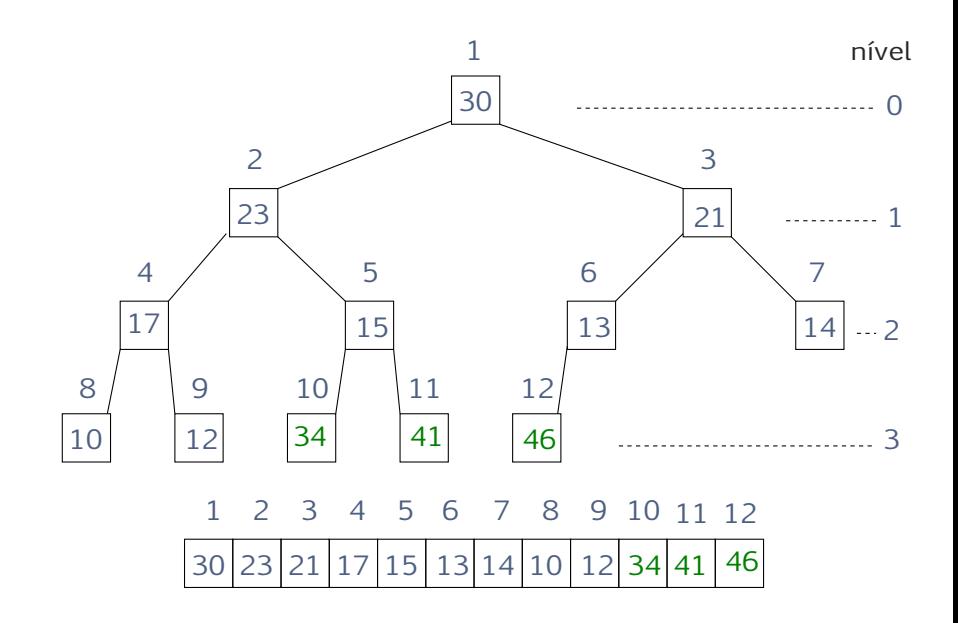

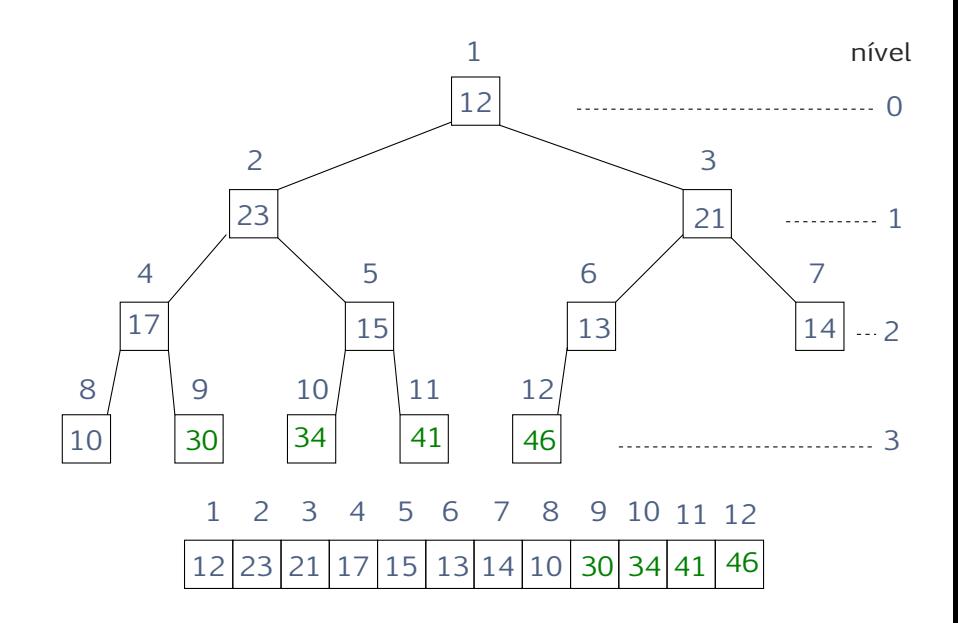

#### Heap-Sort(A*,*n)

- 1 Build-Max-Heap(A*,*n)
- 2 para  $m \leftarrow n$  decrescendo até 2 faça
- $3 \qquad A[1] \leftrightarrow A[m]$
- 4 Max-Heapify(A*,*m*,*1)

#### Invariantes

No início de cada iteração vale

- 1.  $A[m+1...n]$  é crescente
- 2.  $A[1...m] \leq A[m+1]$
- 3.  $A[1...m]$  é um max-heap

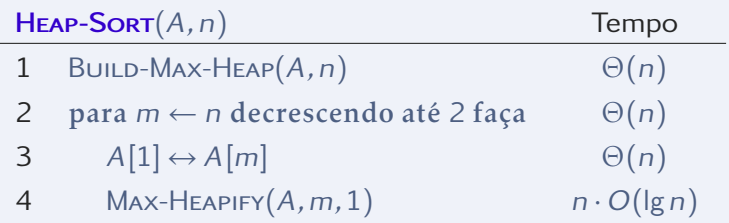

Consumo de tempo no pior caso?  $O(n \log n)$ E no melhor caso?

#### <span id="page-63-0"></span>[Fila de prioridades](#page-63-0)

#### Definição

Uma fila de prioridades é um tipo abstrato de dados que consiste de uma coleção S de itens com prioridades associadas e permite as operações

- $\triangleright$  Maximum(S) devolve um elemento de maior prioridade
- $\triangleright$  Extract-Max(S) remove um elemento de maior prioridade
- $\blacktriangleright$  Increase-Key(S, x, p) aumenta a prioridade de x para p
- $\blacktriangleright$  Insert(S, x, p) insere um elemento x com prioridade p

Heap-Max(A*,*n) 1 devolva <sup>A</sup>[1]

Complexidade de tempo: Θ(1)

Heap-Extract-Max(A*,*n)  $A[1] \leftarrow A[n]$  $n \leftarrow n-1$ Max-Heapify(A*,*n*,*1)

Complexidade de tempo:  $O(\lg n)$ 

#### Heap-Increase-Key(A*,*i*,*chave) 1  $A[i] \leftarrow$  chave 2 enquanto <sup>i</sup> *>* 1 e <sup>A</sup>[⌊i*/*2⌋] *<* <sup>A</sup>[i] fac¸a 3  $A[i] \leftrightarrow A[[i/2]]$

 $4 \quad i \leftarrow |i/2|$ 

Complexidade de tempo:  $O(\lg n)$ 

Max-Heap-Insert(A*,*n*,*chave)  $n \leftarrow n+1$  $A[n] \leftarrow -\infty$ Heap-Increase-Key(A*,*n*,*chave)

Complexidade de tempo:  $O(\lg n)$